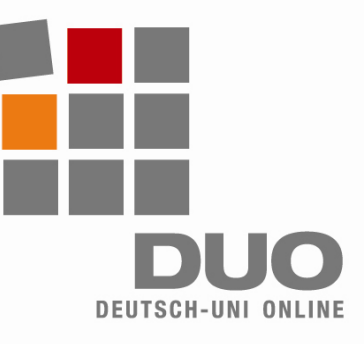

# **Deutsch-Uni Online** 技术设置,要求,说明

# 为保证能够正常使用 **DUO**,

您的电脑应满足以下要求:

- 最低奔腾500MHz处理器,内 存至少128MB
- Windows操作系统 (98, 2000) ,XP 或 Vista)
- 国际网络连接 ( 例如通过56K 调制解调器等)
- 浏览器:
- − IE 5.5及以上版本
- − Mozilla Firefox 1.0 及以上版本
- 
- 自动下载: ■ 您在第一次登陆DUO课程时,如果因在回答语音或录像等问题时需要插 件,电脑会自动开始下载。

为保证能够正常使用 **DUO**, 您要在电脑上做以下设置: ■ 请启用 Java, Javascript 和

■ 在弹出窗口阻拦工具内允许 www*.deutsch-uni.com* 和 *www.uni-deutsch.de*  两个网站弹出窗口

− Java Runtime Environment

− Quicktime 6.5.2 及以上版本 − Adobe Flash 6 及以上版本

1.5.0 及以上版本

Cookies 功能

■需要的插件:

## 例外情况:

- 如果您的电脑上已经安装了插件,则电脑不会自动下载。
- ■错误版本的插件可能导致无法正常使用。
- ■此时,请首先卸载错误版本的插件,在您重新登陆DUO课程后,电脑会 自动开始下载正确的插件。
- 如果电脑之前已经安装有正确的插件,电脑不会开始自动下载。

## 手动下载网址:

- Java插件: *http://java.sun.com/javase/downloads/index.jsp*
- Quicktime插件: http://www.apple.com/de/quicktime/download/win.html
- Flash插件:*http://www.adobe.com*

## 操作使用注意事项:

- ■请牢记:DUO课程是一个复杂的网上学习程序!
- 点击时请耐心:请等到所点击的页面完全打开后再进行下一步操作, 过多的重复点击可能会导致问题!
- ■请注意避免多次重复登陆DUO课程!

# 苹果电脑使用者请注意:

*Linux*和*MacOS*不支持*DUO*。 相关准备工作正在进行中。

## 技术支持:

*support@deutsch-uni.com* 

详细信息: *www.uni-deutsch.de/help/help.htm*